## **Permissions**

Permission in Teamwork Cloud is an approval to perform a particular task or access one or more data or resource objects in the system. Permissions are associated with roles. A role contains a set of permissions allowing a user with that role to perform specific tasks or work on a resource. For example, a Resource Contributor role has permission to edit and read resources or edit resource properties. The permissions enable that role to perform specific operations that are forbidden to other users.

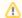

## **Assigning permissions**

You cannot directly assign permissions to a user. You must assign permissions to a role first and then assign the role to a user.

When you select a role in the Roles application, you can see its details and the permissions assigned to it. The figure below shows the permissions of the **Server Administrator** role.

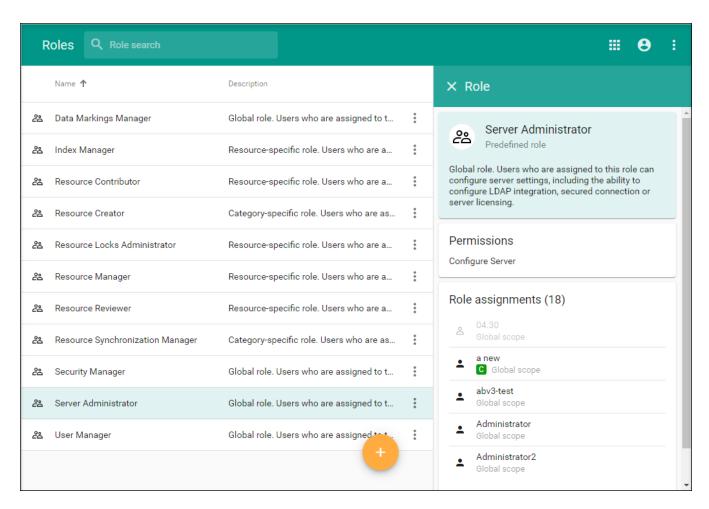

The details of the selected role are displayed on the right-hand pane of the Roles application.

The table below describes all default roles and their permissions.

| Role | Permissions | Description | Scope |  |
|------|-------------|-------------|-------|--|
|------|-------------|-------------|-------|--|

| Index Manager                      | Administer<br>Resources     | The user is required to also have the Edit Resources and Edit Resource Properties permissions to enable listed actions; otherwise, the resources will be read-only.                                                                                                    | Global<br>/Resour            |  |
|------------------------------------|-----------------------------|----------------------------------------------------------------------------------------------------|------------------------------|--|
|                                    |                             | The user with these three permissions can:                                                                                                    | specific                     |  |
|                                    |                             | Use local and server resources Stop using resources in the resource (including Standard/System Profiles) Lock/Unlock usages. Change versions of used resources Update resources from a local file Reload usages from a local file Import usage to a resource Migrate resources to a newer version Upgrade resources to new versions of Standard/System Profiles Set a resource as the latest Export packages to a new resource Reset element IDs (reset resource IDs) |                              |  |
|                                    | List All                    | Create a branch Remove a branch Rename a branch The user with this permission can see all resources and access them.                                                                                                    | Global                       |  |
|                                    | Resources                   | The user with this permission can see an resources and access them.                                                                                                    | /Resour                      |  |
| Data Markings<br>Manager           | Mark Data                   | The user with this role can mark or unmark Users, User Groups, Resources, and Categories with predefined clearance and classification levels.                                                                                                    |                              |  |
| Resource<br>Contributor            | Edit Resources              | The user with this permission can edit the resource contents. This includes the ability to change or augment the model.                                                                                                    | Global<br>/Resour            |  |
|                                    | Edit Resource<br>Properties | The user with this permission can edit resource properties, or change the name or description of the resource.                                                                                                    |                              |  |
|                                    | Read Resources              | The user with this permission can read the resource contents. This includes the ability to open and review models.                                                                                                    |                              |  |
| Resource Creat or                  | Create Resource             | The user with this permission can create resources. This also includes the ability to add resources to the server.                                                                                                    |                              |  |
|                                    | Manage<br>Categories        | The user with this permission can categorize resources, including the ability to create, delete, or edit existing categories.                                                                                                    |                              |  |
| Resource<br>Locks<br>Administrator | Read Resources              | The user with this permission can read the resource contents. This includes the ability to open and review models.                                                                                                    |                              |  |
|                                    | Release<br>Resource Locks   | The user with this permission can release other users' locks in a resource.                                                                                                    |                              |  |
| Resource<br>Manager                | Administer<br>Resources     | The user is required to also have the Edit Resources and Edit Resource Properties permissions to enable listed actions, otherwise, the resources will be read-only.  The user with these three permissions can:                                                                                                    | Global<br>/Resou<br>specific |  |
|                                    |                             | Use local and server resources Stop using resources in the resource (including Standard/System Profiles) Lock/Unlock usages. Change versions of used resources Update resources from a local file Reload usages from a local file Import usage to a resource Migrate resources to a newer version Upgrade resources to new versions of Standard/System Profiles Set a resource as the latest Export packages to a new resource Reset element IDs (reset resource IDs) |                              |  |
|                                    | Edit Resources              | <ul> <li>Create a branch</li> <li>Remove a branch</li> </ul> The user with this permission can edit the resource contents. This includes the ability to change or                                                                                                    | Global<br>/Resou             |  |
|                                    | Edit Passures               | augment the model.                                                                                                    |                              |  |
|                                    | Edit Resource<br>Properties | The user with this permission can edit resource properties, or change the name or description of the resource.                                                                                                    |                              |  |
|                                    | List All Users              | The user with this permission can see all users.                                                                                                    | Global                       |  |
|                                    | Manage Model<br>Permissions | The user with this permission can manage model-level permissions. This permission automatically includes the List All Users permission.                                                                                                    | Global<br>/Resour            |  |

|                                          | Manage Owned<br>Resource<br>Access Right | The user with this permission can manage resource-specific access rights, including the ability to grant or revoke user roles in the limited resource scope. This permission automatically includes the List All Users permission.                                                                                                    | Global<br>/Resource<br>specific |
|------------------------------------------|------------------------------------------|----------------------------------------------------------------------------------------------------|---------------------------------|
|                                          | Read Resources                           | The user with this permission can read the resource contents. This includes the ability to open and review models.                                                                                                    | Global<br>/Resource<br>specific |
|                                          | Remove<br>Resource                       | The user with this permission can delete resources.                                                                                                    | Global<br>/Resource<br>specific |
| Resource<br>Synchronizatio<br>n Manager  | Create Resource                          | The user with this permission can create resources. This also includes the ability to add resources to the server.                                                                                                    | Category-<br>specific           |
|                                          | Manage<br>Categories                     | The user with this permission can categorize resources, including the ability to create, delete, or edit existing categories.                                                                                                    | Category-<br>specific           |
|                                          | Administer<br>Resources                  | The user is required to also have the Edit Resources and Edit Resource Properties permissions to enable listed actions, otherwise, the resources will be read-only.                                                                                                    | Category-<br>specific           |
|                                          |                                          | The user with these permissions can:  Use local and server resources Stop using resources in the resource (including Standard/System Profiles) Lock/Unlock usages. Change versions of used resources Update resources from a local file Reload usages from a local file Import usage to a resource Migrate resources to a newer version Upgrade resources to new versions of Standard/System Profiles Set a resource as the latest Export packages to a new resource Reset element IDs (reset resource IDs) Create a branch Remove a branch |                                 |
| Resource<br>Reviewer                     | Read Resources                           | The user with this permission can read the resource contents. This includes the ability to open and review models.                                                                                                    |                                 |
| Security<br>Manager                      | Configure Data<br>Markings               | The user with this permission can see the Data markings menu item in the Settings application.                                                                                                    | Global                          |
| (global role)                            | List All<br>Resources                    | The user with this permission can see all resources and access them.                                                                                                    | Global                          |
|                                          | List All Users                           | The user with this permission can see all users.                                                                                                    | Global                          |
|                                          | Manage Security<br>Roles                 | The user with this permission can manage roles, including the ability to create, edit, or delete roles.                                                                                                    |                                 |
|                                          | Manage User<br>Permissions               | The user with this permission can manage user-level permissions, including the ability to grant or revoke roles in unlimited scope.                                                                                                    | Global                          |
| Server<br>Administrator<br>(global role) | Configure Server                         | The user with this permission can configure server settings, including the ability to configure a secured connection, LDAP connection, and manage server licenses.                                                                                                    |                                 |
| User Manager                             | Create User                              | The user with this permission can create new server users.                                                                                                    | Global                          |
| (global role)                            | Edit User<br>Properties                  | The user with this permission can edit user details.                                                                                                    | Global                          |
|                                          | List All Users                           | The user with this permission can see all users.                                                                                                    | Global                          |
|                                          | Manage User<br>Groups                    | The user with this permission can manage user groups, including the ability to create, edit, or delete user groups.                                                                                                    | Global                          |
|                                          | Remove User                              | The user with this permission can delete users.                                                                                                    | Global                          |

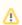

- If a user with the Resource Creator role creates a resource, that user will be assigned as the Resource Manager for that particular
- To be able to read-write resources, the user must have the Read Resources, Edit Resources, and Edit Resource Properties permissions. Otherwise, the user will see resources as read-only.

## Related pages:

- Types of rolesScopes of roles